## **Election Day ExpressVote Logic and Accuracy Checklist**

Local Board Name: \_\_\_\_\_\_\_\_\_\_\_\_\_\_\_\_\_\_\_\_\_\_\_\_\_\_\_\_\_ Polling Place Number: \_\_\_\_\_\_\_\_\_\_\_\_\_\_\_\_

Election Date: \_\_\_\_\_\_\_\_\_\_\_\_\_\_\_\_\_ Primary: ◻ General: ◻

ExpressVote Serial Number: \_\_\_\_\_\_\_\_\_\_\_\_\_\_\_\_\_\_\_\_\_

Note: If the expected test result is not observed, stop testing and notify the L&A Team Leader.

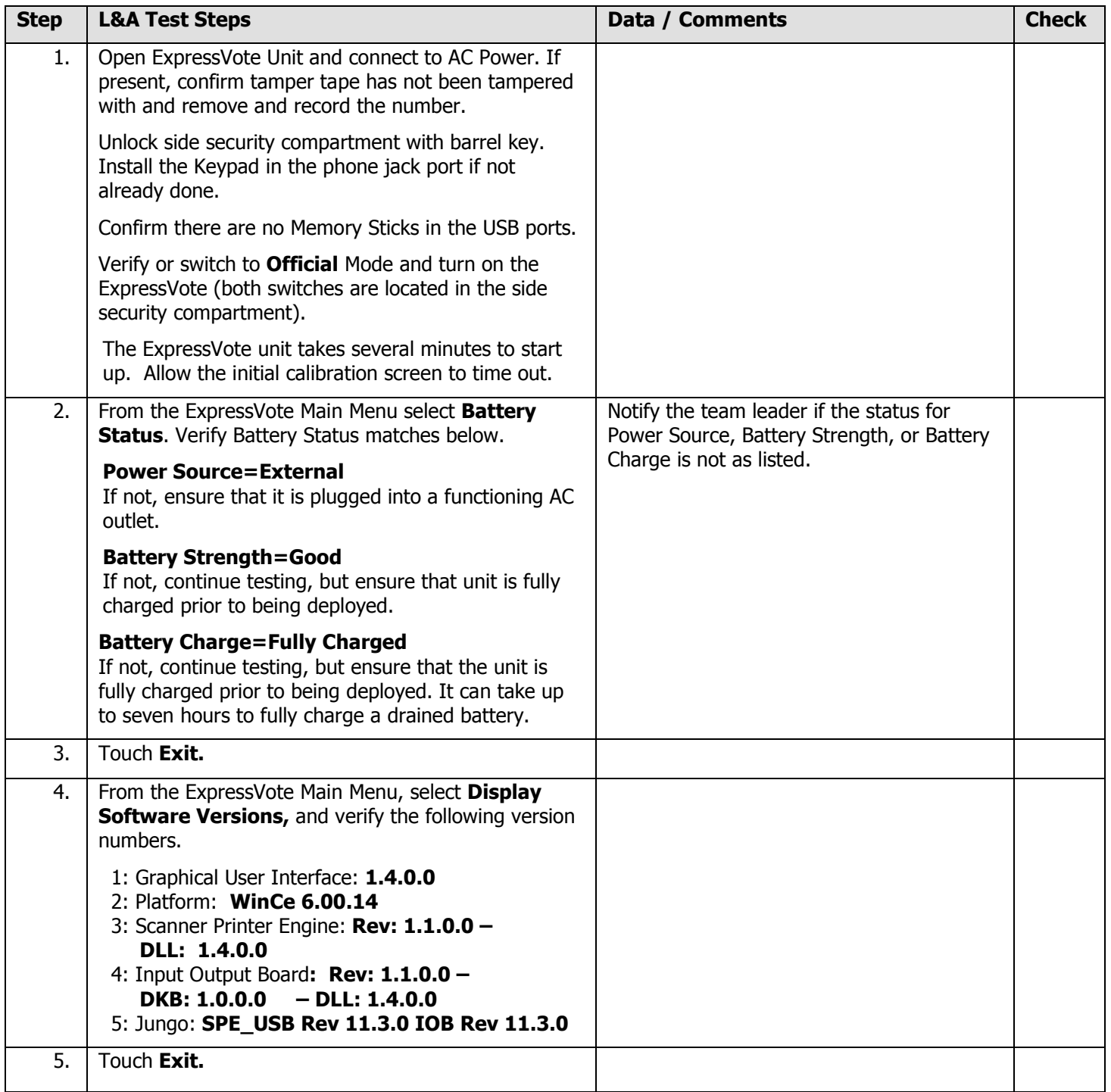

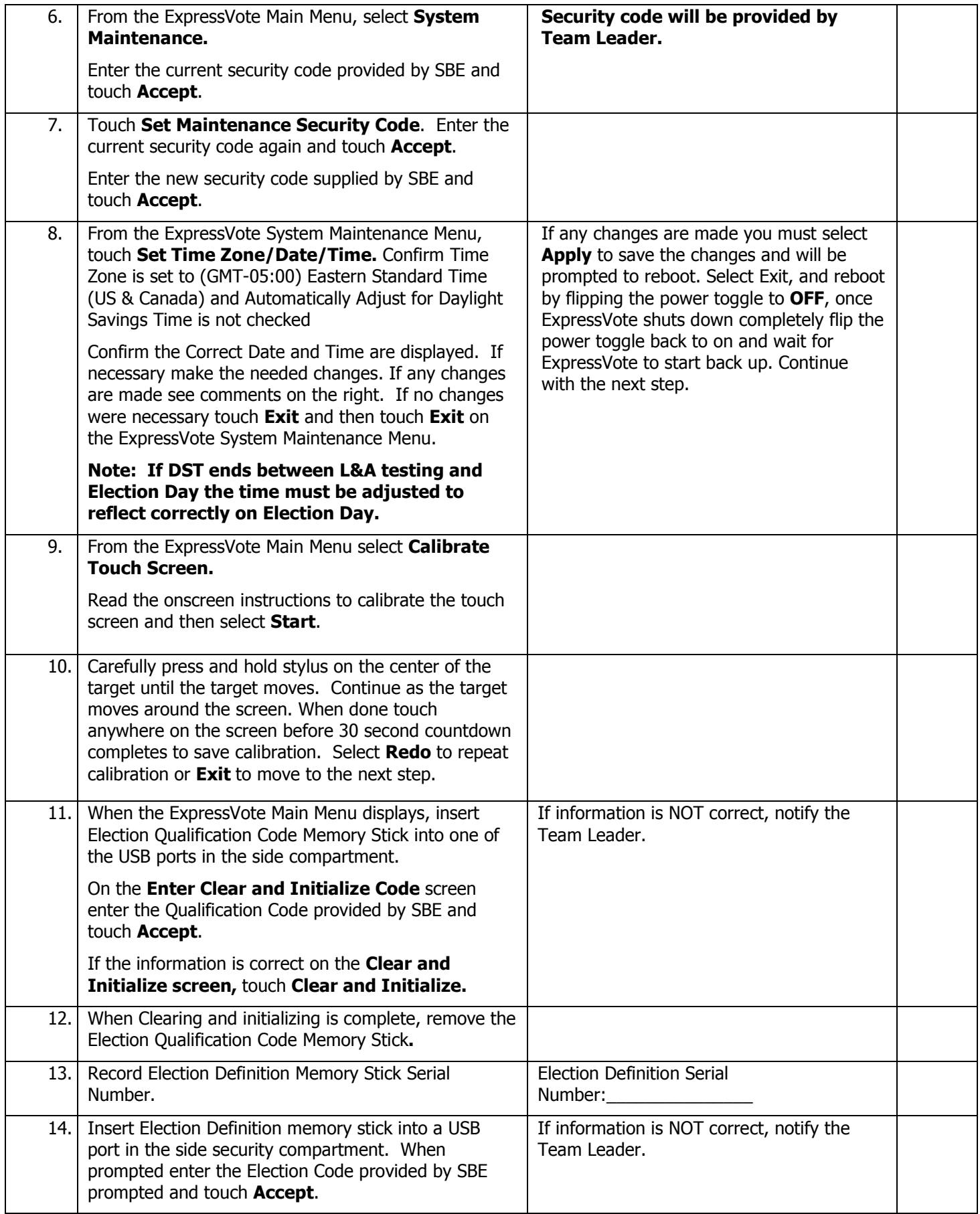

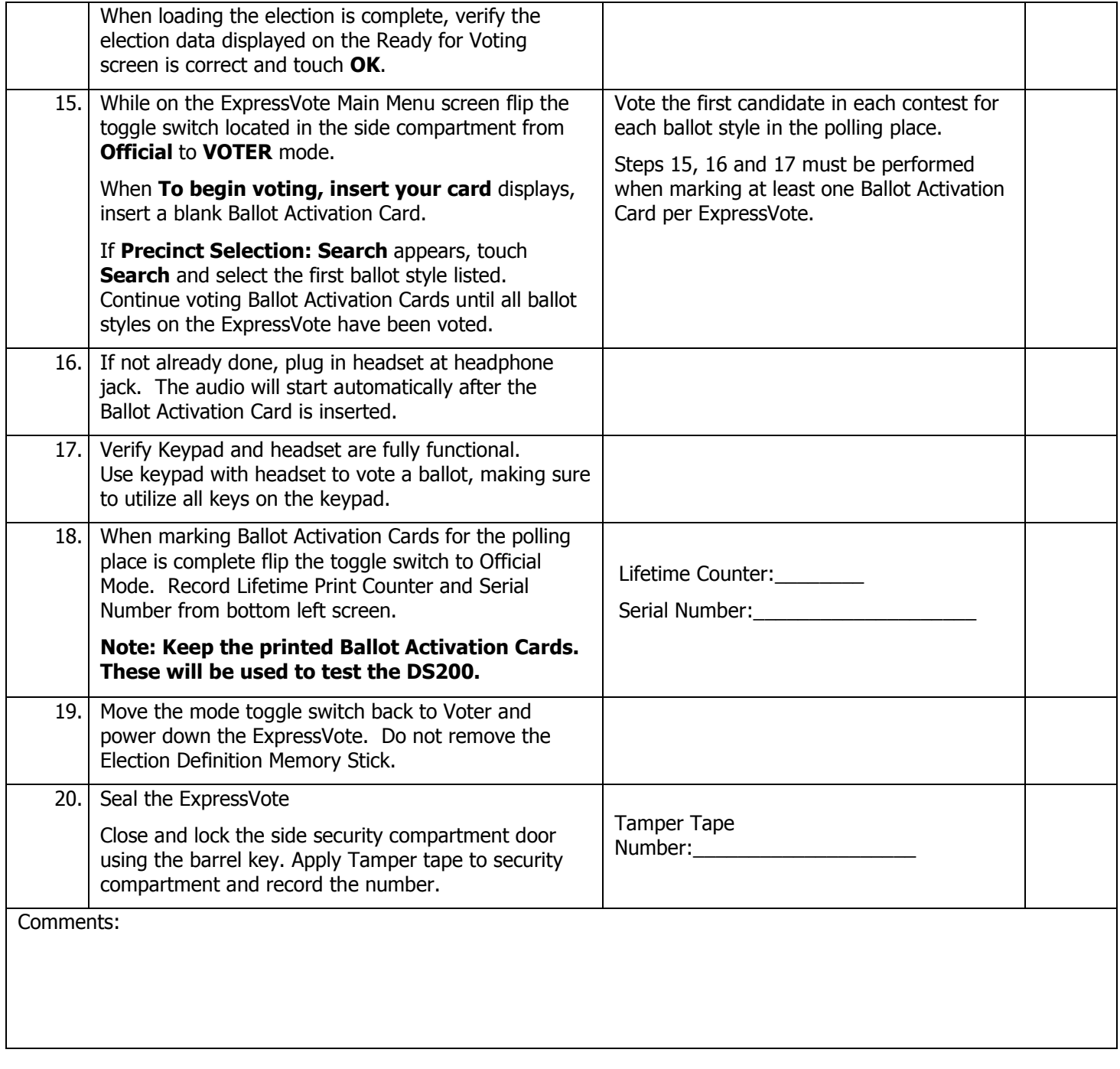

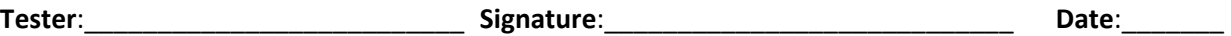